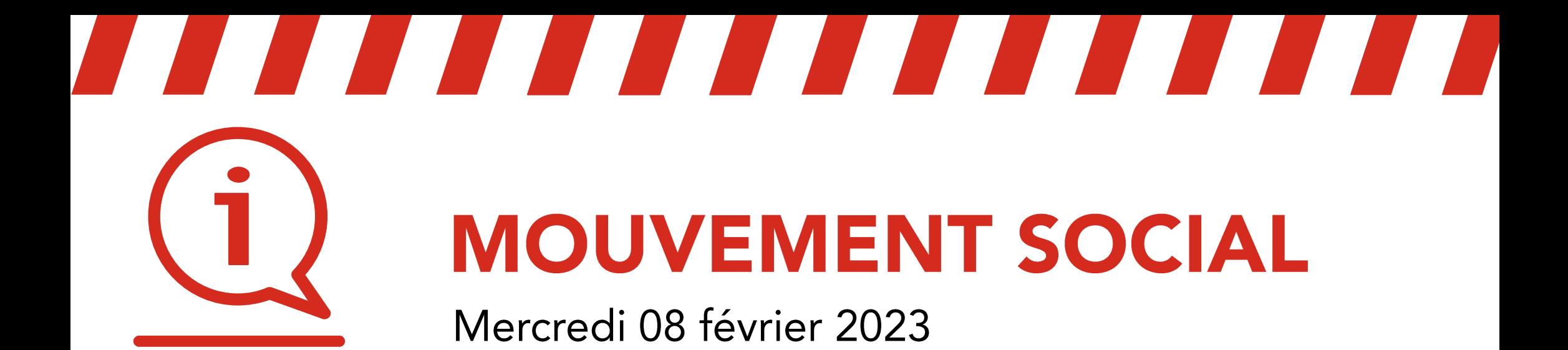

## Paris Saint-Lazare > Nanterre Université / Maisons-Laffitte / Cergy le Haut

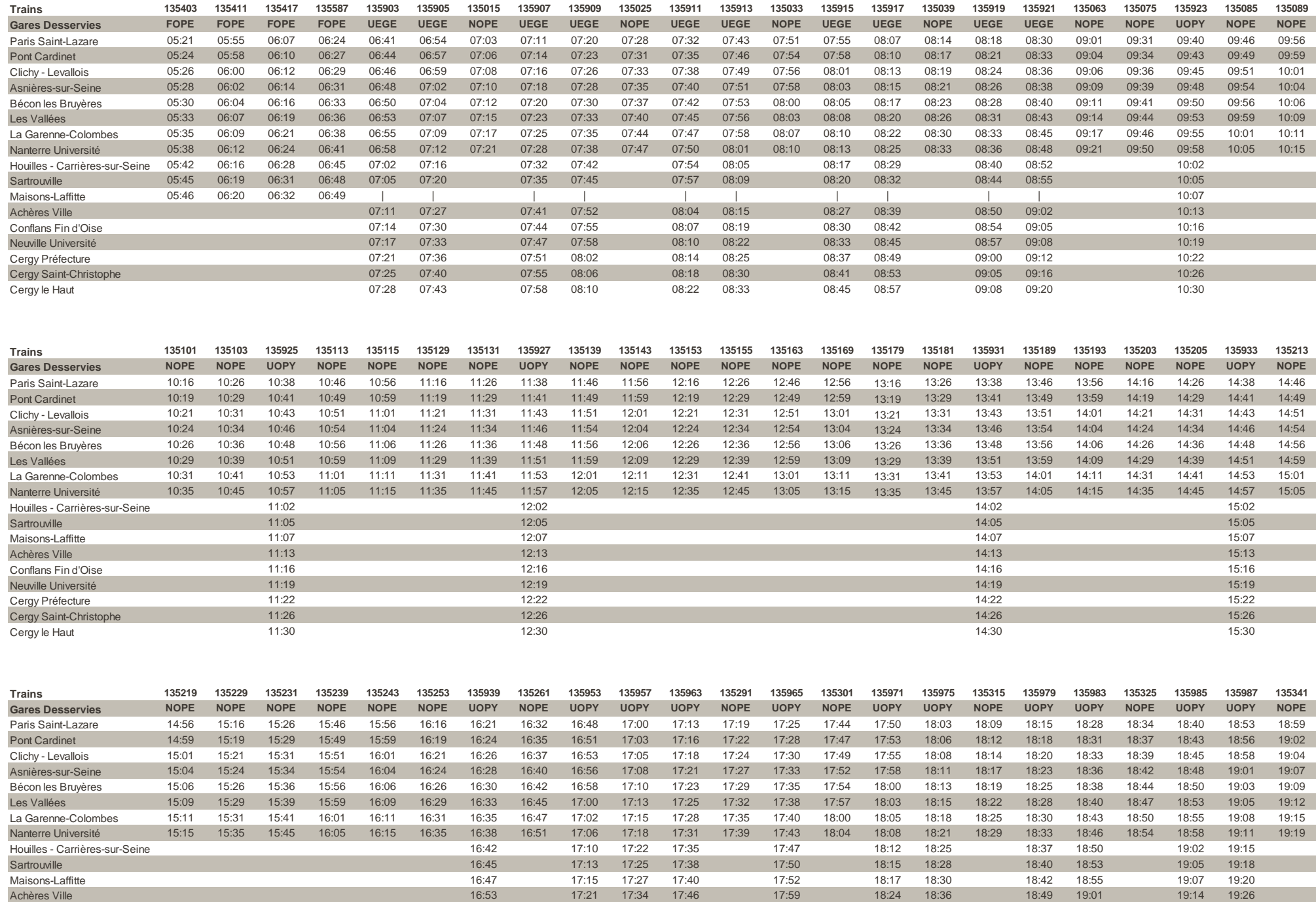

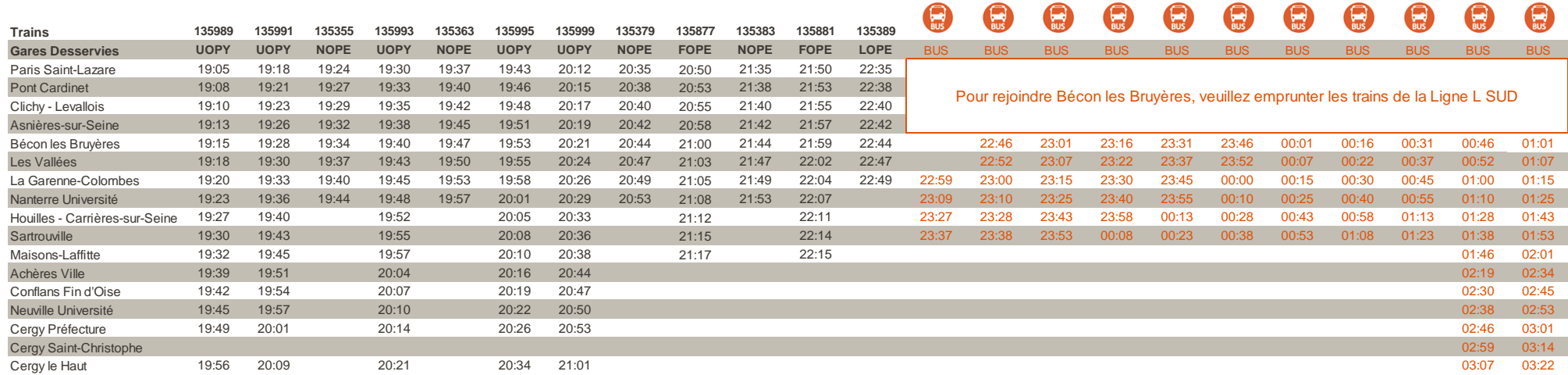

17:59

18:02

18:05

 $18:09$ 

18:13

18:16

18:24

18:39

18:42

18:46

18:54

18:52

18:55

18:59

19:06

19:04

19:07

 $19:11$ 

19:19

18:27

18:30

18:34

18:38

18:41

19:14

19:29

19:32

19:36

19:44

19:17

19:20

19:24

19:31

16:53

16:56

16:59

 $17:02$ 

17:06

 $17:10$ 

17:21

17:37

17:40

 $17:44$ 

17:48

17:51

17:49

17:52

17:56

18:00

18:04

 $17:24$ 

 $17:27$ 

 $17:31$ 

17:35

17:39

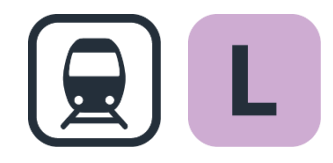

Conflans Fin d'Oise

Neuville Université

Cergy Préfecture Cergy Saint-Christophe

Cergy le Haut

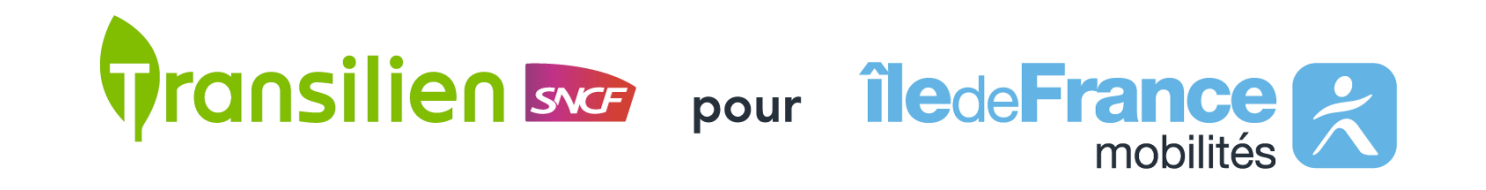

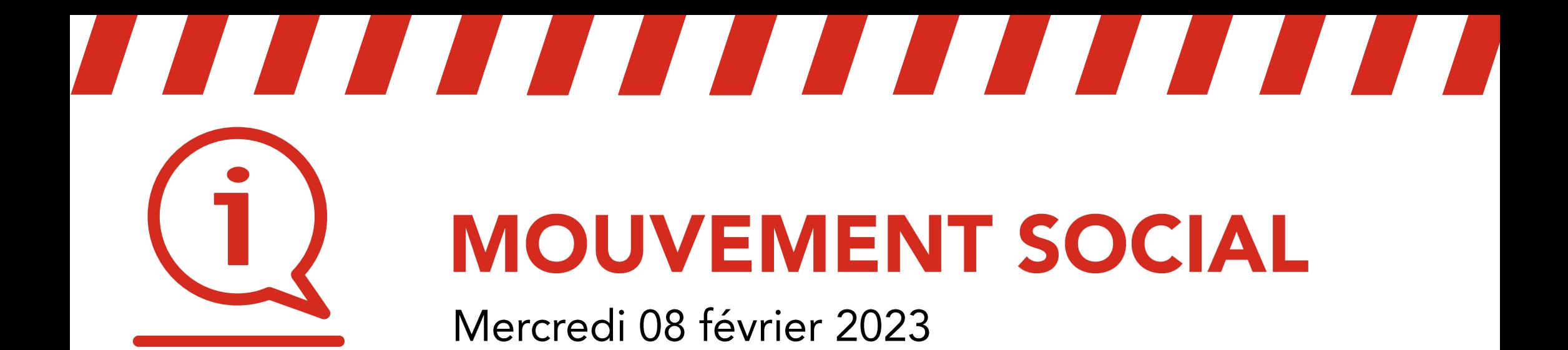

## Cergy le Haut / Maisons-Laffitte / Nanterre Université > Paris Saint-Lazare

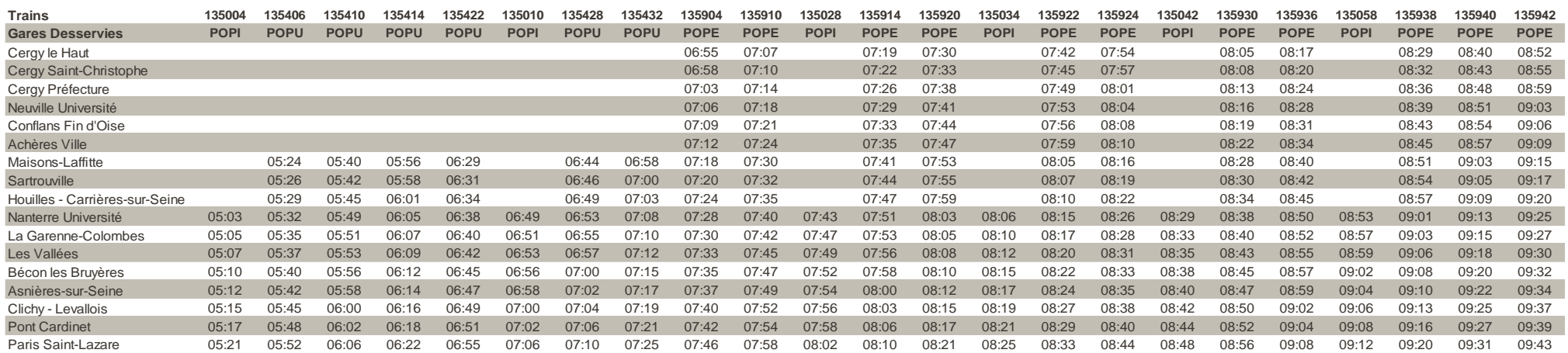

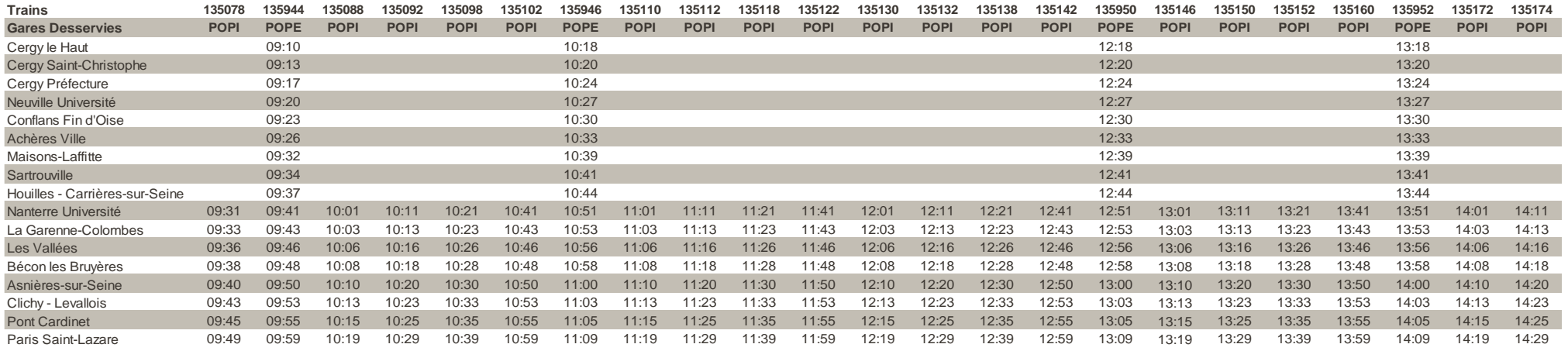

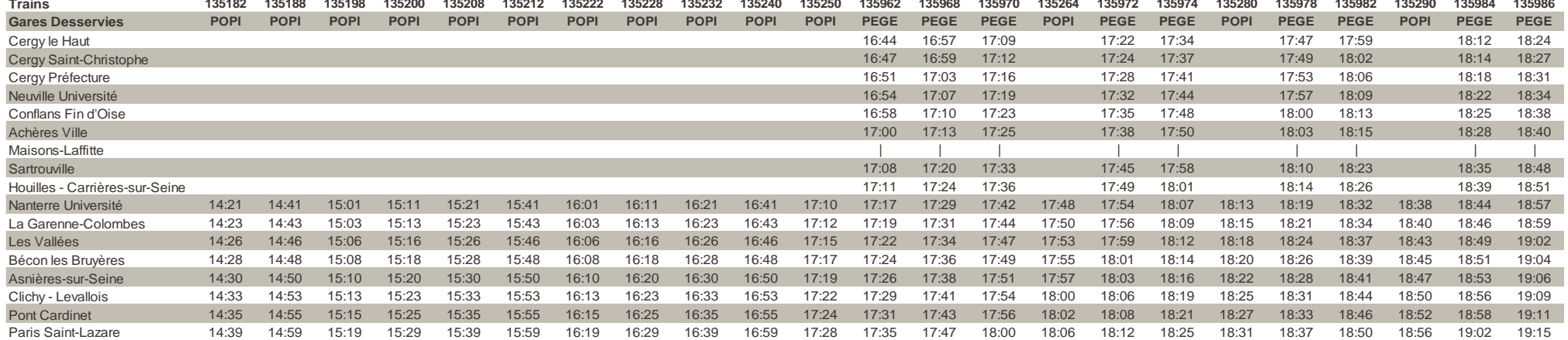

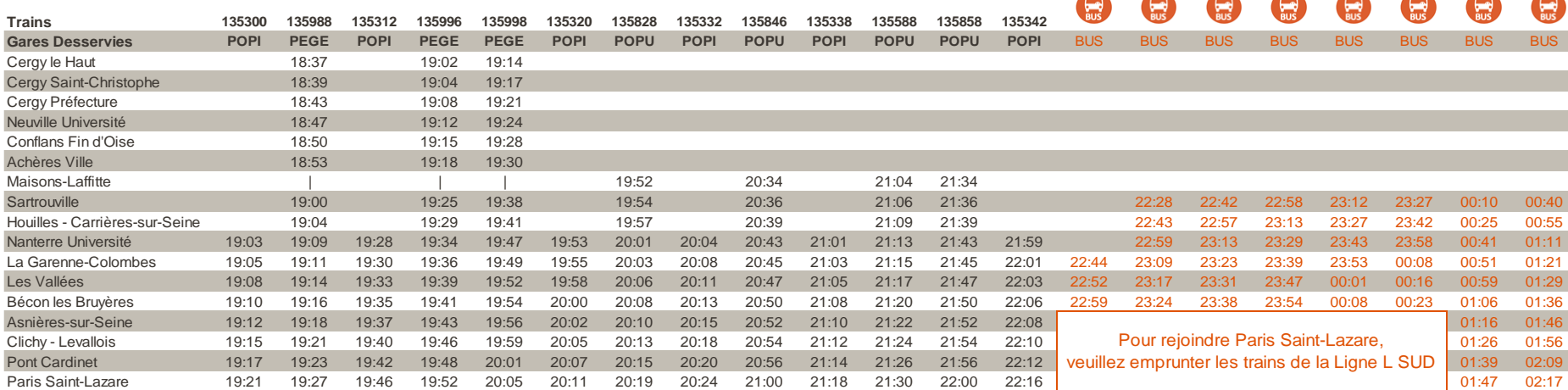

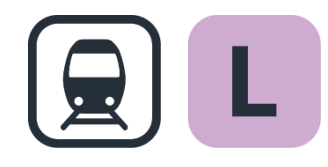

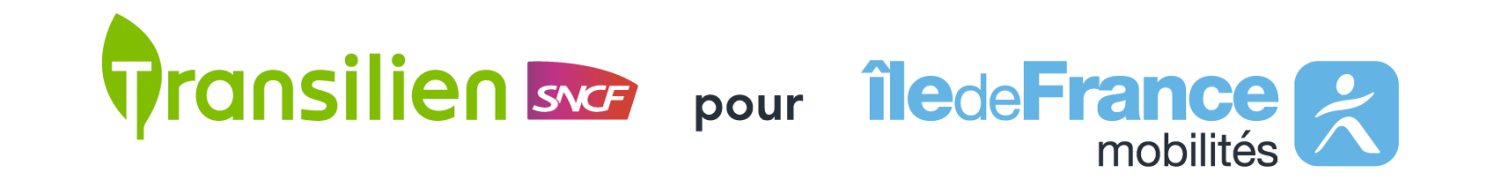